# Package 'ismev'

October 13, 2022

<span id="page-0-0"></span>Version 1.42

Date 2018-05-08

Title An Introduction to Statistical Modeling of Extreme Values

Author Original S functions written by Janet E. Heffernan with R port and R documentation provided by Alec G. Stephenson.

Maintainer Eric Gilleland <ericg@ucar.edu>

**Depends** R  $(>= 2.10.0)$ , mgcv

Description Functions to support the computations carried out in `An Introduction to Statistical Modeling of Extreme Values' by Stuart Coles. The functions may be divided into the following groups; maxima/minima, order statistics, peaks over thresholds and point processes.

License GPL  $(>= 2)$ 

URL <http://www.ral.ucar.edu/~ericg/softextreme.php>

NeedsCompilation no

Repository CRAN

Date/Publication 2018-05-10 22:08:29 UTC

# R topics documented:

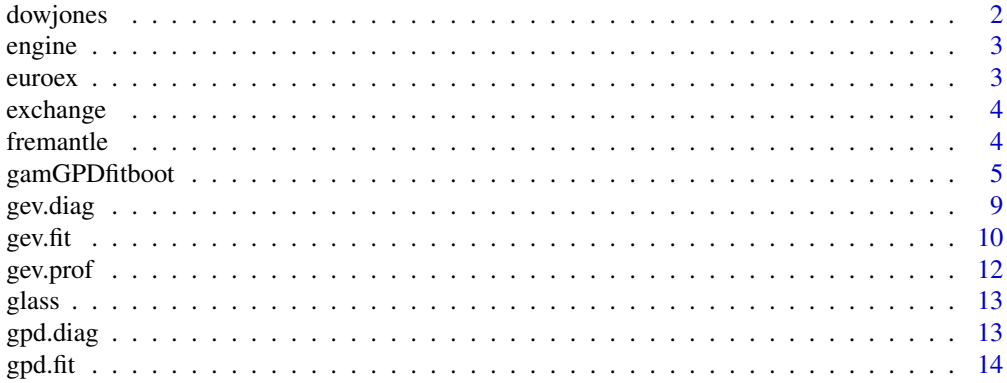

#### <span id="page-1-0"></span>2 dowjones

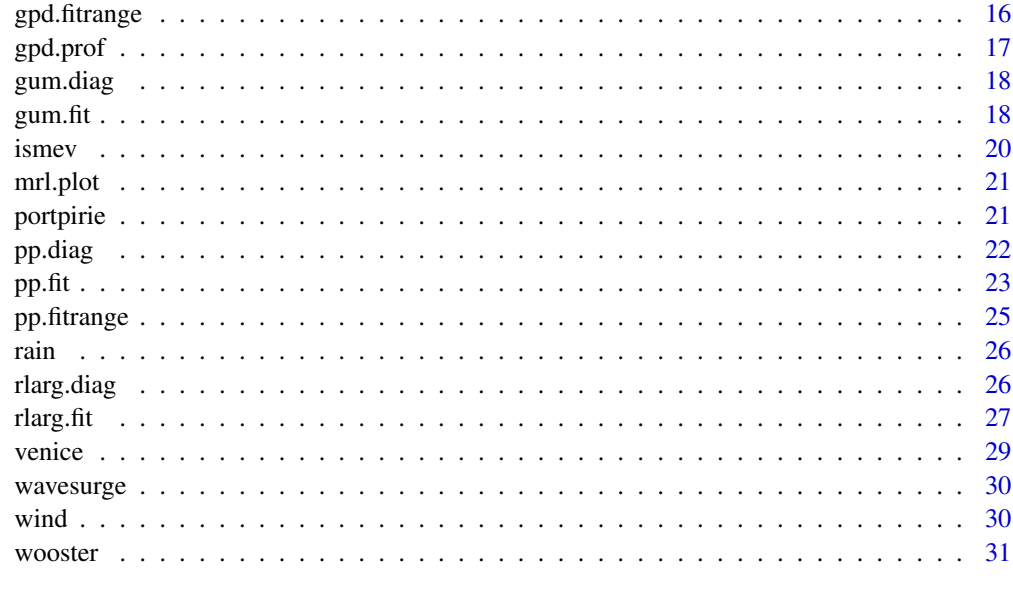

#### **Index** [32](#page-31-0)

dowjones *Daily Closing Prices of The Dow Jones Index*

# Description

The dowjones data frame has 1304 rows and 2 columns. The second column contains daily closing prices of the Dow Jones Index over the period 1996 to 2000. The first column contains a [POSIXct](#page-0-0) object giving the dates of each observation.

# Usage

data(dowjones)

# Format

This data frame contains the following columns:

Date A [POSIXct](#page-0-0) object containing dates.

Index A numeric vector containing daily closing prices of the Dow Jones Index.

#### Source

Coles, S. G. (2001) *An Introduction to Statistical Modelling of Extreme Values.* London: Springer.

<span id="page-2-0"></span>

The engine data frame has 32 rows and 2 columns. The first column contains the corrosion level, the second column gives the engine failure time.

# Usage

data(engine)

# Format

This data frame contains the following columns:

Time A numeric vector of corrosion levels.

Corrosion A numeric vector of failure times.

#### Source

Unknown.

euroex *UK/Euro Exchange Rates*

# Description

A numeric vector of daily exchange rates between the Euro and UK sterling.

#### Usage

data(euroex)

# Format

A vector containing 975 observations.

# Source

Unknown.

<span id="page-3-0"></span>The exchange data frame has 975 rows and 2 columns. The columns contain daily exchange rates; UK sterling against the US dollar (first column) and UK sterling against the Canadian dollar (second column). The rownames contain the corresponding dates in a character string with the format "2000/05/26". This can be converted into a POSIXct or POSIXlt object using [as.POSIXct](#page-0-0) or [as.POSIXlt](#page-0-0).

#### Usage

data(exchange)

#### Format

This data frame contains the following columns:

USD.GBP US against UK exchange rate.

CAD.GBP Canada against UK exchange rate.

#### Source

Coles, S. G. (2001) *An Introduction to Statistical Modelling of Extreme Values.* London: Springer.

fremantle *Annual Maximum Sea Levels at Fremantle, Western Australia*

#### Description

The fremantle data frame has 86 rows and 3 columns. The second column gives 86 annual maximimum sea levels recorded at Fremantle, Western Australia, within the period 1897 to 1989. The first column gives the corresponding years. The third column gives annual mean values of the Southern Oscillation Index (SOI), which is a proxy for meteorological volitility.

#### Usage

data(fremantle)

#### Format

This data frame contains the following columns:

Year A numeric vector of years.

SeaLevel A numeric vector of annual sea level maxima.

SOI A numeric vector of annual mean values of the Southern Oscillation Index.

#### <span id="page-4-0"></span>Source

Coles, S. G. (2001) *An Introduction to Statistical Modelling of Extreme Values.* London: Springer.

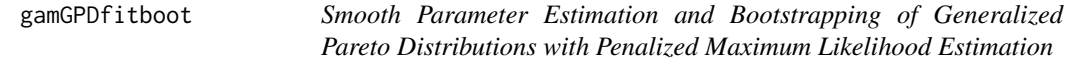

# Description

gamGPDfit() fits the parameters of a generalized Pareto distribution (GPD) depending on covariates in a non- or semiparametric way.

gamGPDboot() fits and bootstraps the parameters of a GPD distribution depending on covariates in a non- or semiparametric way. Applies the post-blackend bootstrap of Chavez-Demoulin and Davison (2005).

#### Usage

```
gamGPDfit(x, threshold, nexc=NULL, datvar, xiFrhs, nuFrhs,
          init=gpd.fit(x[, datvar], threshold=threshold, show=FALSE)$mle[2:1],
          niter=32, include.updates=FALSE, epsxi=1e-05, epsnu=1e-05,
          progress=TRUE, verbose=FALSE, ...)
gamGPDboot(x, B, threshold, nexc=NULL, datvar, xiFrhs, nuFrhs,
           init=gpd.fit(x[, datvar], threshold=threshold, show=FALSE)$mle[2:1],
          niter=32, include.updates=FALSE, epsxi=1e-5, epsnu=1e-5,
          boot.progress=TRUE, progress=FALSE, verbose=FALSE, debug=FALSE, ...)
```
# Arguments

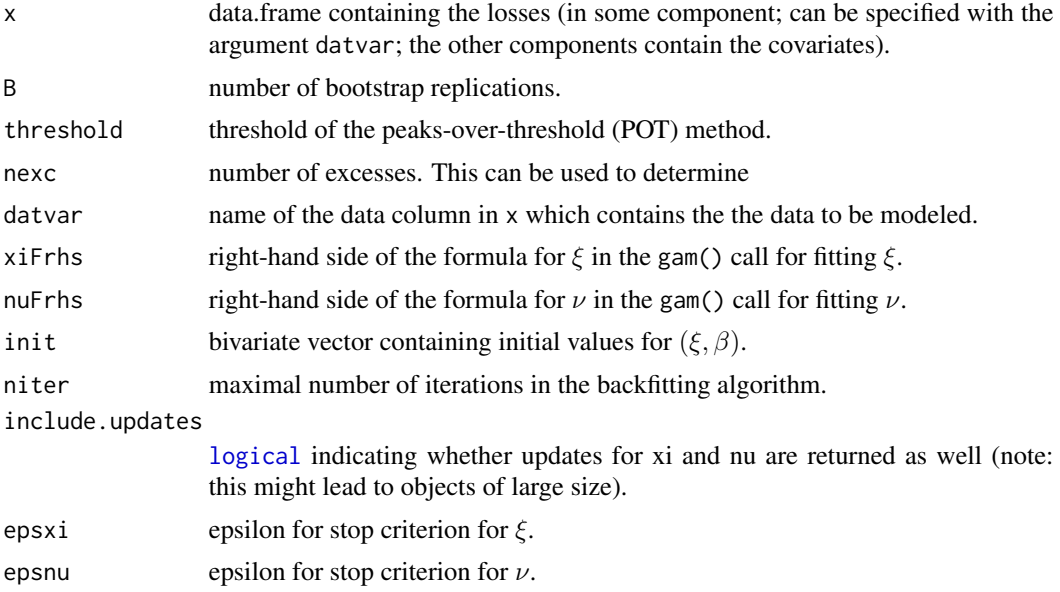

<span id="page-5-0"></span>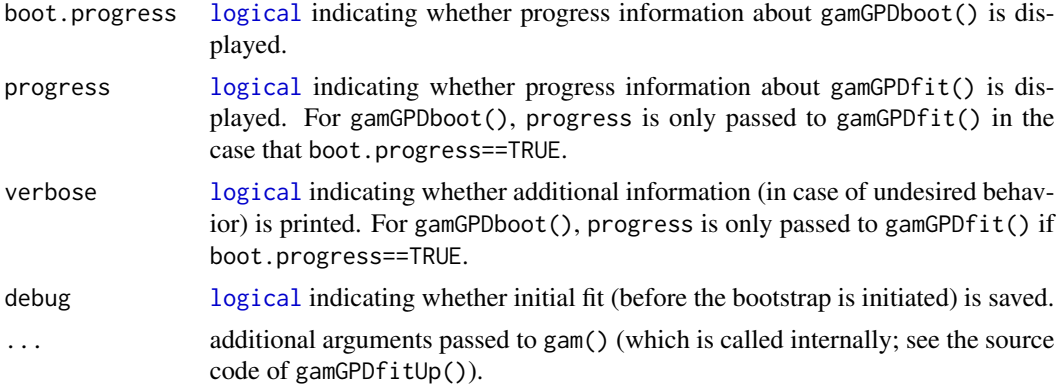

#### Details

gamGPDfit() fits the parameters  $\xi$  and  $\beta$  of the generalized Pareto distribution  $GPD(\xi, \beta)$  depending on covariates in a non- or semiparametric way. The distribution function is given by

$$
G_{\xi,\beta}(x) = 1 - (1 + \xi x/\beta)^{-1/\xi}, \quad x \ge 0,
$$

for  $\xi > 0$  (which is what we assume) and  $\beta > 0$ . Note that  $\beta$  is also denoted by  $\sigma$  in this package. Estimation of  $\xi$  and  $\beta$  by gamGPDfit() is done via penalized maximum likelihood estimation, where the estimators are computed with a backfitting algorithm. In order to guarantee convergence of this algorithm, a reparameterization of  $\beta$  in terms of the parameter  $\nu$  is done via

$$
\beta = \exp(\nu)/(1+\xi).
$$

The parameters  $\xi$  and  $\nu$  (and thus  $\beta$ ) are allowed to depend on covariates (including time) in a nonor semiparametric way, for example:

$$
\xi = \xi(\boldsymbol{x}, t) = \boldsymbol{x}^\top \boldsymbol{\alpha}_{\xi} + h_{\xi}(t),
$$

$$
\nu = \nu(\boldsymbol{x}, t) = \boldsymbol{x}^\top \boldsymbol{\alpha}_{\nu} + h_{\nu}(t),
$$

where x denotes the vector of covariates,  $\alpha_{\xi}$ ,  $\alpha_{\nu}$  are parameter vectors and  $h_{\xi}$ ,  $h_{\nu}$  are regression splines. For more details, see the references and the source code.

gamGPDboot() first fits the GPD parameters via gamGPDfit(). It then conducts the post-blackend bootstrap of Chavez-Demoulin and Davison (2005). To this end, it computes the residuals, resamples them (B times), reconstructs the corresponding excesses, and refits the GPD parameters via gamGPDfit() again.

#### Value

gamGPDfit() returns a list with the components

- xi: estimated parameters  $\xi$ ;
- beta: estimated parameters  $\beta$ ;
- nu: estimated parameters  $\nu$ ;
- se.xi: standard error for ξ ((possibly adjusted) second-order derivative of the reparameterized log-likelihood with respect to  $\xi$ ) multiplied by -1;
- <span id="page-6-0"></span>se.nu: standard error for  $\nu$  ((possibly adjusted) second-order derivative of the reparameterized log-likelihood with respect to  $\nu$ ) multiplied by -1;
- xi.covar: (unique) covariates for  $\xi$ ;
- nu.covar: (unique) covariates for  $\nu$ ;
- covar: available covariate combinations used for fitting  $\beta(\xi, \nu)$ ;
- y: vector of excesses (exceedances minus threshold);
- res: residuals;
- MRD: mean relative distances between for all iterations, calculated between old parameters  $(\xi, \nu)$ (from the last iteration) and new parameters (currently estimated ones);
- logL: log-likelihood at the estimated parameters;
- xiObj: R object of type gamObject for estimated  $\xi$  (returned by mgcv::gam());
- nuObj: R object of type gamObject for estimated  $\nu$  (returned by mgcv::gam());
- xiUpdates: if include.updates is [TRUE](#page-0-0), updates for  $\xi$  for each iteration. This is a list of R objects of type gamObject which contains xiObj as last element;
- nuUpdates: if include.updates is [TRUE](#page-0-0), updates for  $\nu$  for each iteration. This is a list of R objects of type gamObject which contains nuObj as last element;

gamGPDboot() returns a list of length B+1 where the first component contains the results of the initial fit via gamGPDfit() and the other B components contain the results for each replication of the post-blackend bootstrap.

#### Author(s)

Marius Hofert, Valerie Chavez-Demoulin.

#### References

Chavez-Demoulin, V., and Davison, A. C. (2005), Generalized additive models for sample extremes, *Applied Statistics* 54(1), 207–222.

Chavez-Demoulin, V., and Hofert, M. (to be submitted), Smooth extremal models fitted by penalized maximum likelihood estimation.

#### Examples

### Example 1: fitting capability ##############################################

```
## generate an example data set
years <- 2003:2012 # years
nyears <- length(years)
n <- 250 # sample size for each (different) xi
u <- 200 # threshold
rGPD <- function(n, xi, beta) ((1-runif(n))^(-xi)-1)*beta/xi # sampling GPD
set.seed(17) # setting seed
xi.true.A <- seq(0.4, 0.8, length=nyears) # true xi for group "A"
## generate losses for group "A"
lossA <- unlist(lapply(1:nyears,
```

```
function(y) u + rGPD(n, xi=xi.trule.A[y], beta=1)))xi.true.B <- xi.true.A^2 # true xi for group "B"
## generate losses for group "B"
lossB <- unlist(lapply(1:nyears,
                       function(y) u + rGPD(n, xi=xi.trule.B[y], beta=1)))## build data frame
time \leq rep(rep(years, each=n), 2) # "2" stands for the two groups
covar <- rep(c("A","B"), each=n*nyears)
value <- c(lossA, lossB)
x <- data.frame(covar=covar, time=time, value=value)
## fit
eps <- 1e-3 # to decrease the run time for this example
fit <- gamGPDfit(x, threshold=u, datvar="value", xiFrhs=~covar+s(time)-1,
                 nuFrhs=~covar+s(time)-1, epsxi=eps, epsnu=eps)
## note: choosing s(..., bs="cr") will fit cubic splines
## grab the fitted values per group and year
xi.fit <- fitted(fit$xiObj)
xi.fit. <- xi.fit[1+(0:(2*nyears-1))*n] # pick fit for each group and year
xi.fit.A <- xi.fit.[1:nyears] # fit for "A" and each year
xi.fit.B <- xi.fit.[(nyears+1):(2*nyears)] # fit for "B" and each year
## plot the fitted values of xi and the true ones we simulated from
par(mfrow=c(1,2))
plot(years, xi.true.A, type="l", ylim=range(xi.true.A, xi.fit.A),
     main="Group A", xlab="Year", ylab=expression(xi))
points(years, xi.fit.A, type="l", col="red")
legend("topleft", inset=0.04, lty=1, col=c("black", "red"),
       legend=c("true", "fitted"), bty="n")
plot(years, xi.true.B, type="l", ylim=range(xi.true.B, xi.fit.B),
     main="Group B", xlab="Year", ylab=expression(xi))
points(years, xi.fit.B, type="l", col="blue")
legend("topleft", inset=0.04, lty=1, col=c("black", "blue"),
       legend=c("true", "fitted"), bty="n")
## Not run:
### Example 2: Comparison of (the more general) gamGPDfit() with gpd.fit() ########
set.seed(17) # setting seed
xi.true.A <- rep(0.4, length=nyears)
xi.true.B <- rep(0.8, length=nyears)
## generate losses for group "A"
lossA <- unlist(lapply(1:nyears,
                       function(y) u + rGPD(n, xi=xi.trule.A[y], beta=1)))## generate losses for group "B"
lossB <- unlist(lapply(1:nyears,
                       function(y) u + rGPD(n, xi=xi.trule.B[y], beta=1)))## build data frame
x <- data.frame(covar=covar, time=time, value=c(lossA, lossB))
## fit with gpd.fit
fit.coles <- gpd.fit(x$value, threshold=u, shl=1, sigl=1, ydat=x)
```
#### <span id="page-8-0"></span>gev.diag 90 and 200 and 200 and 200 and 200 and 200 and 200 and 200 and 200 and 200 and 200 and 200 and 200 and 200 and 200 and 200 and 200 and 200 and 200 and 200 and 200 and 200 and 200 and 200 and 200 and 200 and 200 an

```
xi.fit.coles.A <- fit.coles$mle[3]+1*fit.coles$mle[4]
xi.fit.coles.B <- fit.coles$mle[3]+2*fit.coles$mle[4]
## fit with gamGPDfit()
fit <- gamGPDfit(x, threshold=u, datvar="value", xiFrhs=~covar, nuFrhs=~covar,
                 epsxi=eps, epsnu=eps)
xi.fit <- fitted(fit$xiObj)
xi.fit.A <- as.numeric(xi.fit[1]) # fit for group "A"
xi.fit.B <- as.numeric(xi.fit[nyears*n+1]) # fit for group "B"
## comparison
xi.fit.A-xi.fit.coles.A
xi.fit.B-xi.fit.coles.B
## End(Not run) # dontrun
```
<span id="page-8-1"></span>gev.diag *Diagnostic Plots for GEV Models*

#### Description

Produces diagnostic plots for GEV models using the output of the function gev. fit.

#### Usage

gev.diag(z)

#### Arguments

z An object returned by gev.fit.

#### Value

For stationary models four plots are produced; a probability plot, a quantile plot, a return level plot and a histogram of data with fitted density.

For non-stationary models two plots are produced; a residual probability plot and a residual quantile plot.

# See Also

```
gev.fit, gev.prof
```
#### Examples

```
data(portpirie)
ppfit <- gev.fit(portpirie[,2])
gev.diag(ppfit)
```
<span id="page-9-1"></span><span id="page-9-0"></span>

Maximum-likelihood fitting for the generalized extreme value distribution, including generalized linear modelling of each parameter.

#### Usage

```
gev.fit(xdat, ydat = NULL, mul = NULL, sigl = NULL, shl = NULL,
   mulink = identity, siglink = identity, shlink = identity,
   muinit = NULL, siginit = NULL, shinit = NULL,
    show = TRUE, method = "Nelder-Mead", maxit = 10000, ...)
```
# Arguments

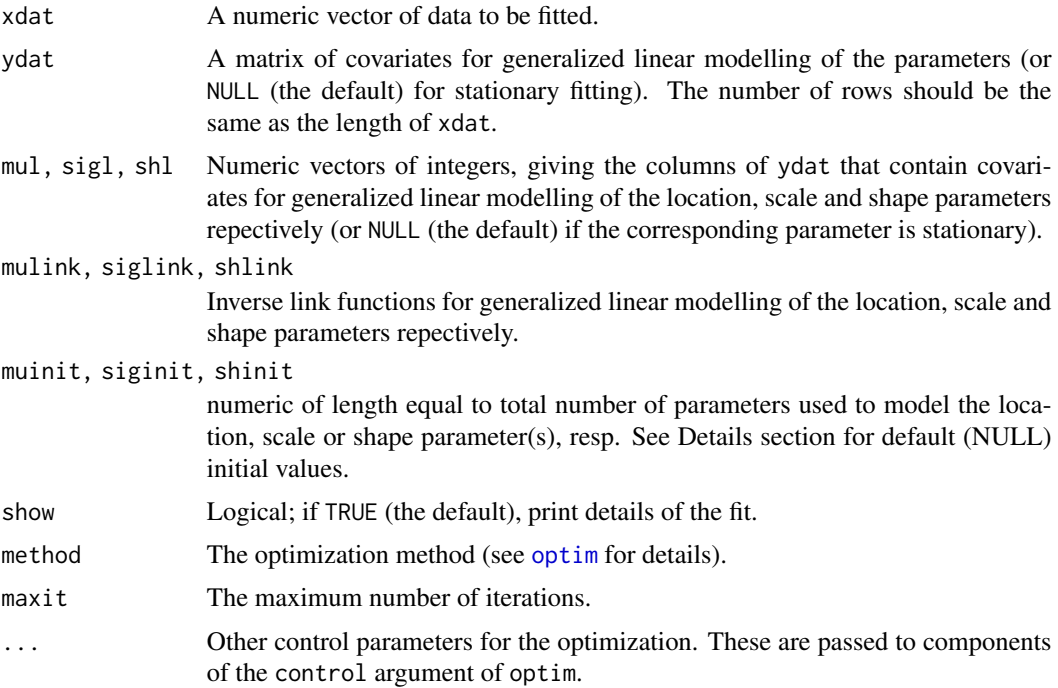

### Details

The form of the GEV used is that of Coles (2001) Eq (3.2). Specifically, positive values of the shape parameter imply a heavy tail, and negative values imply a bounded upper tail.

For non-stationary fitting it is recommended that the covariates within the generalized linear models are (at least approximately) centered and scaled (i.e.\ the columns of ydat should be approximately centered and scaled).

#### <span id="page-10-0"></span>gev.fit  $\qquad \qquad$  11

Let m=mean(xdat) and  $s=sqrt(6*var(xdat))/pi$ . Then, initial values assigend when 'muinit' is NULL are m - 0.57722 \* s (stationary case). When 'siginit' is NULL, the initial value is taken to be s, and when 'shinit' is NULL, the initial value is taken to be 0.1. When covariates are introduced (nonstationary case), these same initial values are used by default for the constant term, and zeros for all other terms. For example, if a GEV( $mu(t)=mu0+mu1*t$ , sigma, xi) is being fitted, then the initial value for mu0 is m -  $0.57722$  \* s, and 0 for mu1.

#### Value

A list containing the following components. A subset of these components are printed after the fit. If show is TRUE, then assuming that successful convergence is indicated, the components nllh, mle and se are always printed.

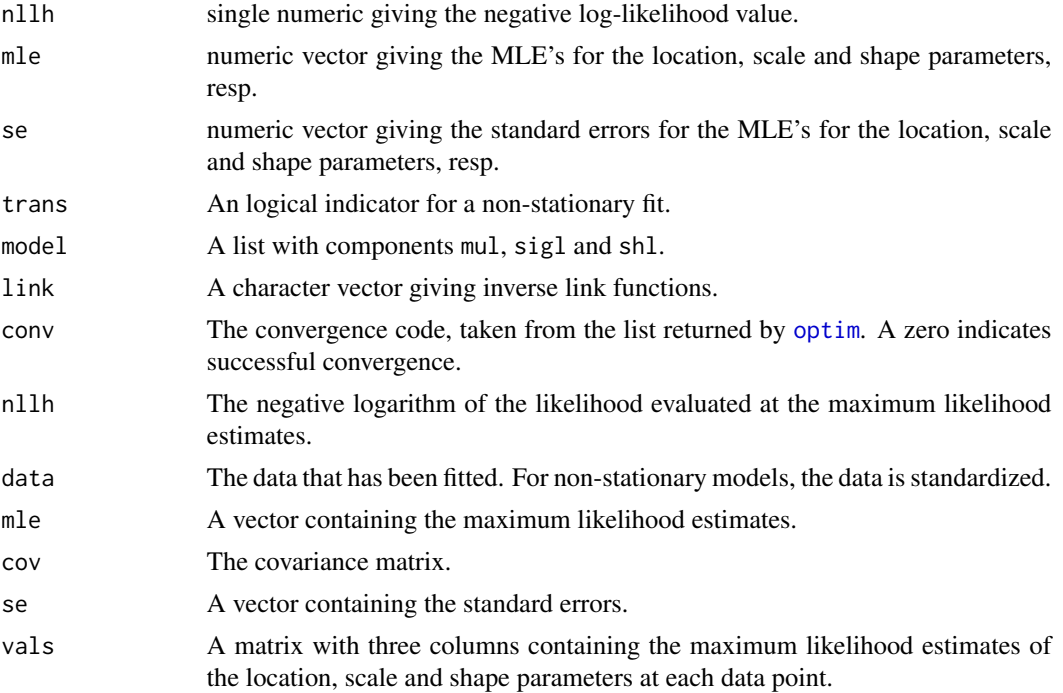

### References

Coles, S., 2001. An Introduction to Statistical Modeling of Extreme Values. Springer-Verlag, London, U.K., 208pp.

# See Also

[gev.diag](#page-8-1), [optim](#page-0-0), [gev.prof](#page-11-1)

# Examples

```
data(portpirie)
gev.fit(portpirie[,2])
```
<span id="page-11-1"></span><span id="page-11-0"></span>

Produce profile log-likelihoods for shape parameters and m year/block return levels for stationary GEV models using the output of the function gev.fit.

#### Usage

gev.prof(z, m, xlow, xup, conf =  $0.95$ , nint =  $100$ ) gev.profxi(z, xlow, xup, conf =  $0.95$ , nint =  $100$ )

# Arguments

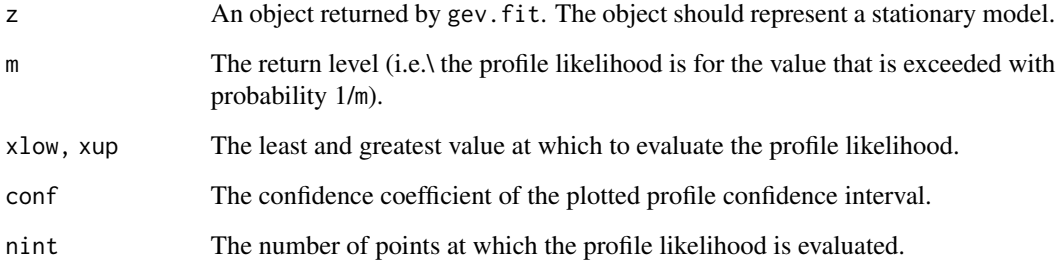

# Value

A plot of the profile likelihood is produced, with a horizontal line representing a profile confidence interval with confidence coefficient conf.

# See Also

[gev.fit](#page-9-1), [gev.diag](#page-8-1)

# Examples

```
data(portpirie)
ppfit <- gev.fit(portpirie[,2])
## Not run: gev.prof(ppfit, m = 10, 4.1, 5)
## Not run: gev.profxi(ppfit, -0.3, 0.3)
```
<span id="page-12-0"></span>

A numeric vector containing breaking strengths of 63 glass fibres of length 1.5 centimetres, recorded under experimental conditions.

#### Usage

data(glass)

# Format

A vector containing 63 observations.

# Source

Smith, R. L. and Naylor, J. C. (1987) A comparison of maximum likelihood and Bayesian estimators for the three-parameter Weibull distribution. *Applied Statistics* 36, 358–396.

### References

Coles, S. G. (2001) *An Introduction to Statistical Modelling of Extreme Values.* London: Springer.

<span id="page-12-1"></span>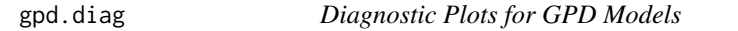

#### Description

Produces diagnostic plots for GPD models using the output of the function gpd.fit.

#### Usage

gpd.diag(z)

#### Arguments

z An object returned by gpd.fit.

# Value

For stationary models four plots are produced; a probability plot, a quantile plot, a return level plot and a histogram of data with fitted density.

For non-stationary models two plots are produced; a residual probability plot and a residual quantile plot.

# See Also

[gpd.fit](#page-13-1), [gpd.prof](#page-16-1), [pp.fit](#page-22-1)

# Examples

```
data(rain)
rnfit <- gpd.fit(rain, 10)
gpd.diag(rnfit)
```
<span id="page-13-1"></span>gpd.fit *Maximum-likelihood Fitting for the GPD Model*

# Description

Maximum-likelihood fitting for the GPD model, including generalized linear modelling of each parameter.

#### Usage

```
gpd.fit(xdat, threshold, npy = 365, ydat = NULL, sigl = NULL,
    shl = NULL, siglink = identity, shlink = identity, siginit = NULL,
    shinit = NULL, show = TRUE,
   method = "Nelder-Mead", maxit = 10000, ...)
```
# Arguments

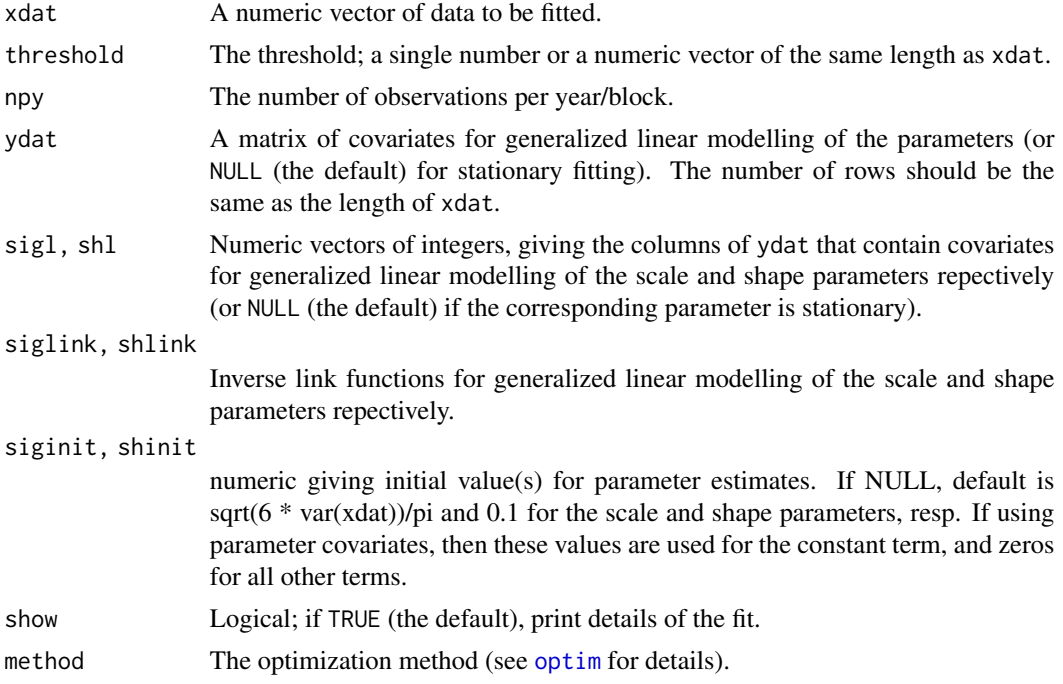

<span id="page-13-0"></span>

#### gpd.fit  $\qquad \qquad$  15

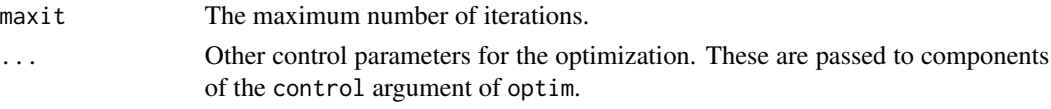

# Details

For non-stationary fitting it is recommended that the covariates within the generalized linear models are (at least approximately) centered and scaled (i.e.\ the columns of ydat should be approximately centered and scaled).

The form of the GP model used follows Coles (2001) Eq (4.7). In particular, the shape parameter is defined so that positive values imply a heavy tail and negative values imply a bounded upper value.

# Value

A list containing the following components. A subset of these components are printed after the fit. If show is TRUE, then assuming that successful convergence is indicated, the components nexc, nllh, mle, rate and se are always printed.

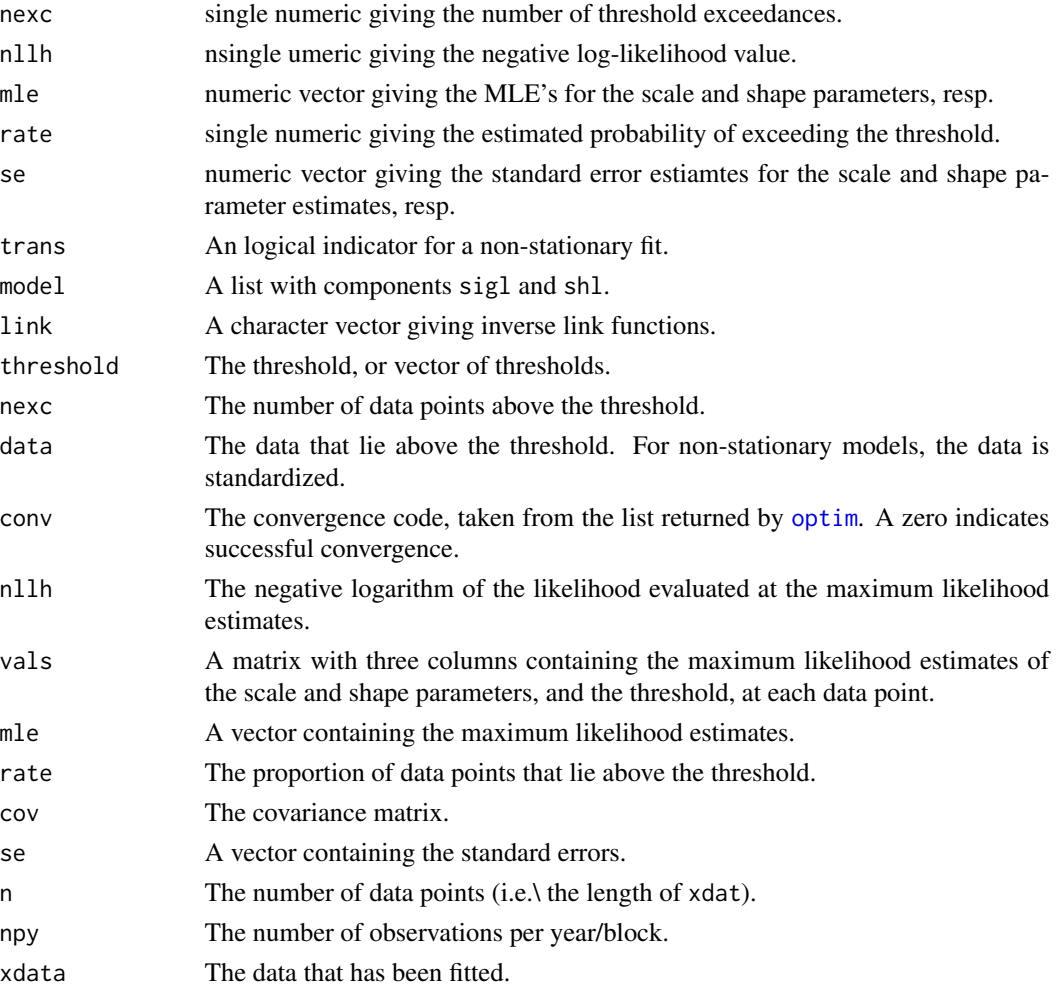

#### <span id="page-15-0"></span>References

Coles, S., 2001. An Introduction to Statistical Modeling of Extreme Values. Springer-Verlag, London, U.K., 208pp.

#### See Also

[gpd.diag](#page-12-1), [optim](#page-0-0), [gpd.prof](#page-16-1), [gpd.fitrange](#page-15-1), [mrl.plot](#page-20-1), [pp.fit](#page-22-1)

# Examples

data(rain) gpd.fit(rain, 10)

<span id="page-15-1"></span>

gpd.fitrange *Fitting the GPD Model Over a Range of Thresholds*

#### Description

Maximum-likelihood fitting for a stationary GPD model, over a range of thresholds. Graphs of parameter estimates which aid the selection of a threshold are produced.

#### Usage

```
gpd.fitrange(data, umin, umax, nint = 10, show = FALSE, ...)
```
#### Arguments

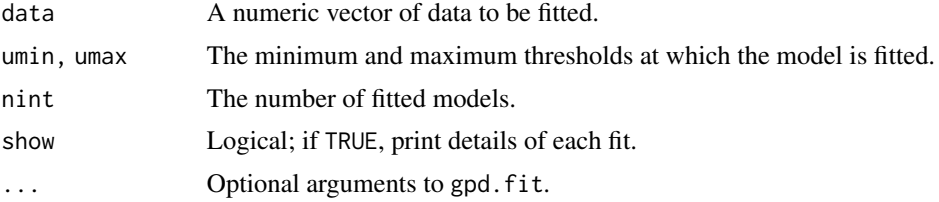

#### Value

Two graphs showing maximum likelihood estimates and confidence intervals of the shape and modified scale parameters over a range of thresholds are produced. A list object is returned invisibly with components: 'threshold' numeric vector of length 'nint' giving the thresholds used, 'mle' an 'nint X 3' matrix giving the maximum likelihood parameter estimates (columns are location, scale and shape respectively), 'se' an 'nint  $X$  3' matrix giving the estimated standard errors for the parameter estimates (columns are location, scale and shape, resp.), 'ci.low', 'ci.up' 'nint X 3' matrices giving the lower and upper 95 intervals, resp. (columns same as for 'mle' and 'se').

# See Also

[gpd.fit](#page-13-1), [mrl.plot](#page-20-1), [pp.fit](#page-22-1), [pp.fitrange](#page-24-1)

#### <span id="page-16-0"></span>gpd.prof the contract of the contract of the contract of the contract of the contract of the contract of the contract of the contract of the contract of the contract of the contract of the contract of the contract of the c

# Examples

```
## Not run: data(rain)
## Not run: gpd.fitrange(rain, 10, 40)
```
<span id="page-16-1"></span>gpd.prof *Profile Log-likelihoods for Stationary GPD Models*

# Description

Produce profile log-likelihoods for shape parameters and m year/block return levels for stationary GPD models using the output of the function gpd.fit.

#### Usage

 $gpd.prof(z, m, xlow, xup, npy = 365, conf = 0.95, nint = 100)$  $gpd.profxi(z, xlow, xup, conf = 0.95, nint = 100)$ 

# Arguments

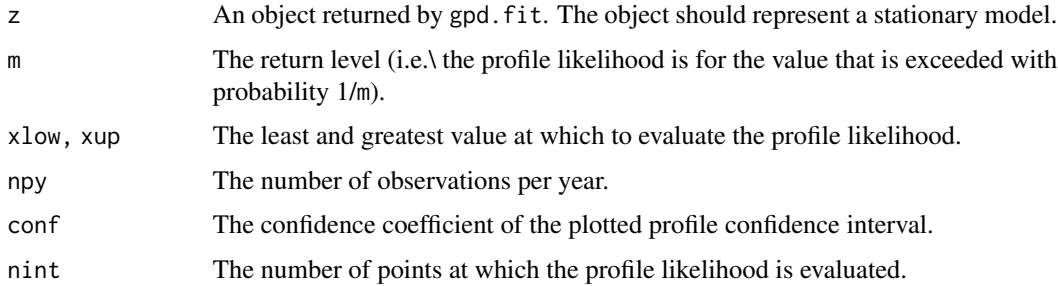

# Value

A plot of the profile likelihood is produced, with a horizontal line representing a profile confidence interval with confidence coefficient conf.

# See Also

[gpd.fit](#page-13-1), [gpd.diag](#page-12-1)

# Examples

```
data(rain)
rnfit <- gpd.fit(rain, 10)
## Not run: gpd.prof(rnfit, m = 10, 55, 75)
## Not run: gpd.profxi(rnfit, -0.02, 0.15)
```
<span id="page-17-2"></span><span id="page-17-0"></span>

Produces diagnostic plots for Gumbel models using the output of the function gum. fit.

# Usage

gum.diag(z)

#### Arguments

z An object returned by gum. fit.

#### Value

For stationary models four plots are produced; a probability plot, a quantile plot, a return level plot and a histogram of data with fitted density.

For non-stationary models two plots are produced; a residual probability plot and a residual quantile plot.

#### See Also

[gev.fit](#page-9-1), [gum.fit](#page-17-1)

# Examples

```
data(portpirie)
ppfit <- gum.fit(portpirie[,2])
gum.diag(ppfit)
```
<span id="page-17-1"></span>gum.fit *Maximum-likelihood Fitting of the Gumbel Distribution*

# Description

Maximum-likelihood fitting for the gumbel distribution, including generalized linear modelling of each parameter.

#### Usage

```
gum.fit(xdat, ydat = NULL, mul = NULL, sigl = NULL, mulink = identity,
   siglink = identity, muinit = NULL, siginit = NULL, show = TRUE,
   method = "Nelder-Mead", maxit = 10000, ...)
```
#### <span id="page-18-0"></span>gum.fit the contract of the contract of the contract of the contract of the contract of the contract of the contract of the contract of the contract of the contract of the contract of the contract of the contract of the co

#### Arguments

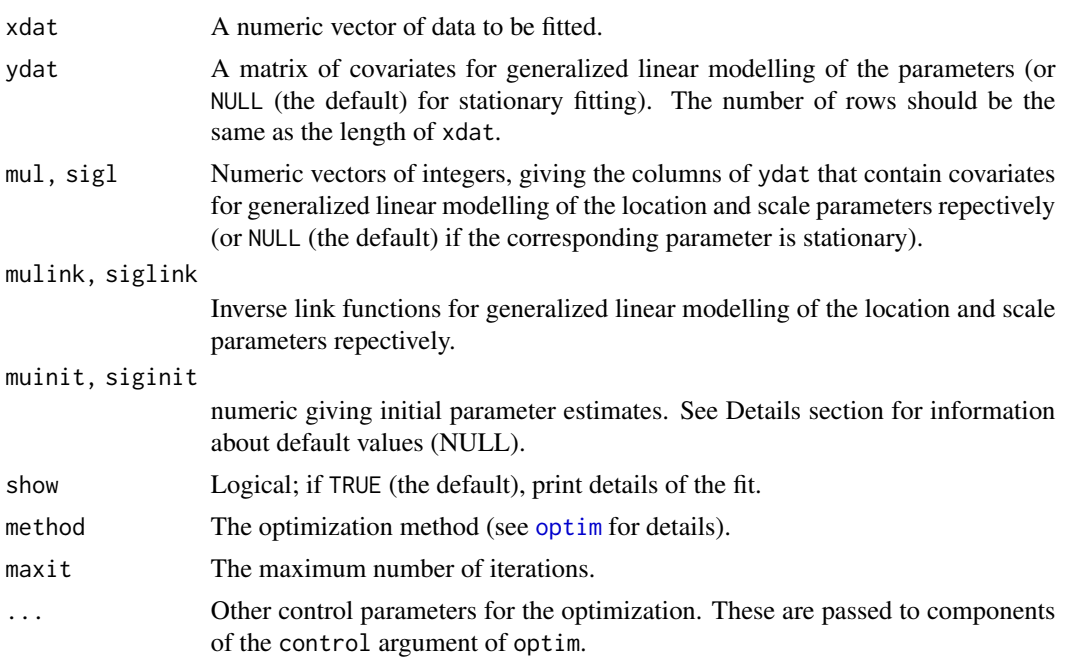

# Details

For non-stationary fitting it is recommended that the covariates within the generalized linear models are (at least approximately) centered and scaled (i.e.\ the columns of ydat should be approximately centered and scaled).

Let m=mean(xdat) and s=sqrt(6\*var(xdat))/pi. Then, initial values assigend when 'muinit' is NULL are m - 0.57722 \* s (stationary case). When 'siginit' is NULL, the initial value is taken to be s, and when 'shinit' is NULL. When covariates are introduced (non-stationary case), these same initial values are used by default for the constant term, and zeros for all other terms. For example, if a Gumbel( mu(t)=mu0+mu1\*t, sigma) is being fitted, then the initial value for mu0 is m - 0.57722  $*$ s, and 0 for mu1.

# Value

A list containing the following components. A subset of these components are printed after the fit. If show is TRUE, then assuming that successful convergence is indicated, the components nllh, mle and se are always printed.

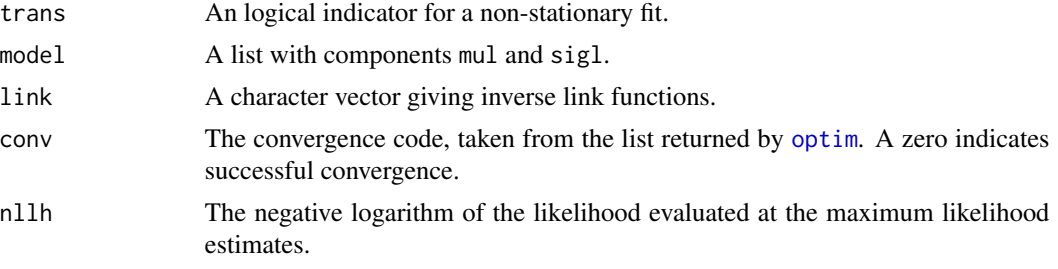

<span id="page-19-0"></span>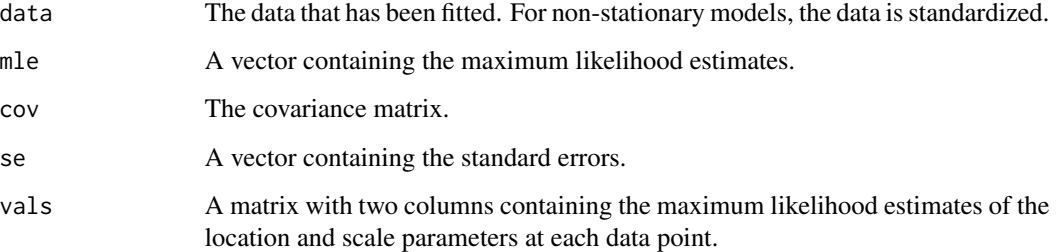

#### See Also

[gum.diag](#page-17-2), [optim](#page-0-0), [gev.fit](#page-9-1)

# Examples

data(portpirie) gum.fit(portpirie[,2])

ismev *ismev – an Introduction to Statistical Modeling of Extreme Values*

#### Description

ismev includes functions to support the computations carried out in Coles (2001). The functions may be divided into the following groups; maxima/minima, order statistics, peaks over thresholds and point processes. ismev is an R port of the S-Plus extreme value statistical routines believed to be originally written by Janet E. Heffernan.

Primary functions include:

gev.fit, gev.diag, gpd.fit, gpd.diag, pp.fit and pp.diag.

Original R port was carried out by Alec G. Stephenson, and the package is currently being maintained by Eric Gilleland.

Datasets from Coles (2001) included are:

dowjones euroex fremantle portpirie venice wind engine exchange glass rain wavesurge wooster

# References

Coles, Stuart (2001) *An Introduction to Statistical Modeling of Extreme Values*, London, UK: Springer, ISBN: 1852334592, 208 pp.

<span id="page-20-1"></span><span id="page-20-0"></span>

An empirical mean residual life plot, including confidence intervals, is produced. The mean residual life plot aids the selection of a threshold for the GPD or point process models.

#### Usage

```
mrl.plot(data, umin = min(data), umax = max(data) - 0.1,conf = 0.95, nint = 100
```
# Arguments

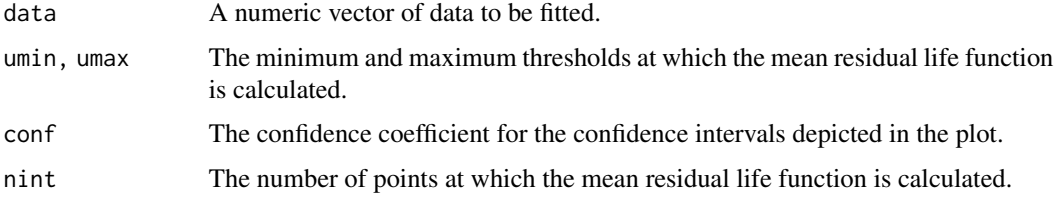

# See Also

[gpd.fit](#page-13-1), [gpd.fitrange](#page-15-1), [pp.fit](#page-22-1)

# Examples

```
data(rain)
mrl.plot(rain)
```
portpirie *Annual Maximum Sea Levels at Port Pirie, South Australia*

# Description

The portpirie data frame has 65 rows and 2 columns. The second column gives annual maximimum sea levels recorded at Port Pirie, South Australia, from 1923 to 1987. The first column gives the corresponding years.

#### Usage

data(portpirie)

# <span id="page-21-0"></span>Format

This data frame contains the following columns:

Year A numeric vector of years.

SeaLevel A numeric vector of annual sea level maxima.

# Source

Coles, S. G. (2001) *An Introduction to Statistical Modelling of Extreme Values.* London: Springer.

<span id="page-21-1"></span>pp.diag *Diagnostic Plots for Point Process Models*

# Description

Produces diagnostic plots for point process models using the output of the function pp.fit.

#### Usage

pp.diag(z)

#### Arguments

z An object returned by pp. fit.

#### Value

For stationary models two plots are produced; a probability plot and a quantile plot.

For non-stationary models two plots are produced; a residual probability plot and a residual quantile plot.

# See Also

[pp.fit](#page-22-1), [gpd.fit](#page-13-1)

# Examples

```
data(rain)
rnfit <- pp.fit(rain, 10)
pp.diag(rnfit)
```
<span id="page-22-1"></span><span id="page-22-0"></span>

Maximum-likelihood fitting for the point process model, including generalized linear modelling of each parameter.

#### Usage

```
pp.fit(xdat, threshold, npy = 365, ydat = NULL, mul = NULL, sigl =
   NULL, shl = NULL, mulink = identity, siglink = identity, shlink =
   identity, muinit = NULL, siginit = NULL, shinit = NULL, show = TRUE,
   method = "Nelder-Mead", maxit = 10000, ...)
```
#### Arguments

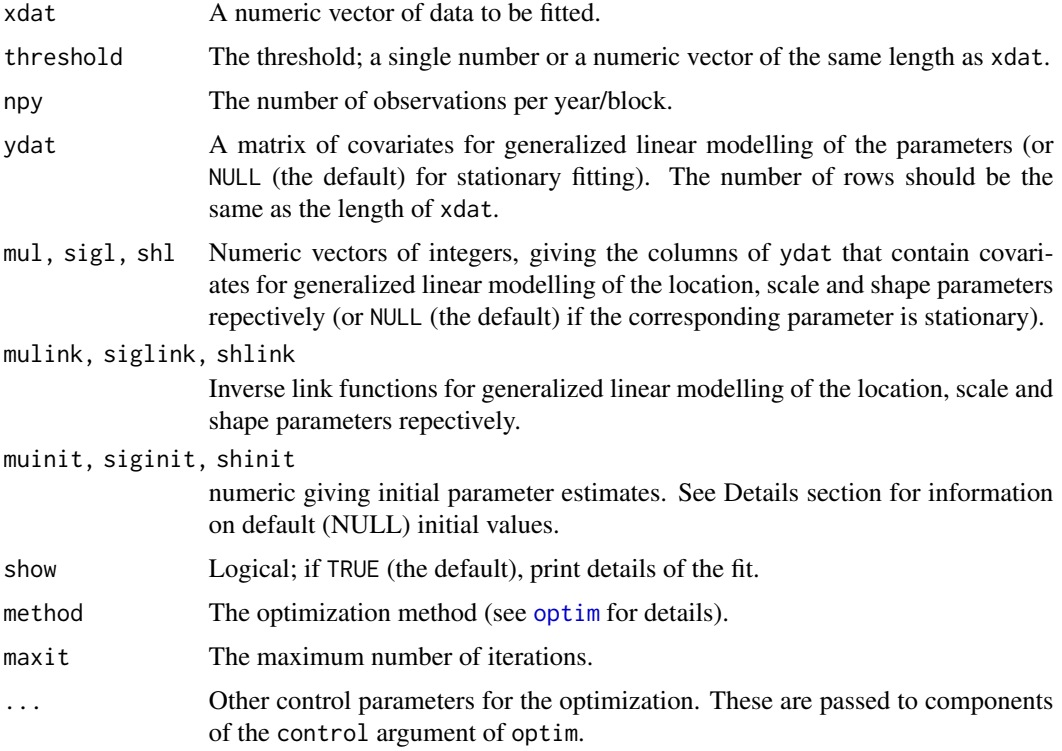

# Details

For non-stationary fitting it is recommended that the covariates within the generalized linear models are (at least approximately) centered and scaled (i.e.\ the columns of ydat should be approximately centered and scaled). Otherwise, the numerics may become unstable.

As of version 1.32, a more accurate estimate of the exceedance rate, in the face of covariates, is used (at the expense of computational efficiency). In particular, when including covariates, parameter estimates may differ from those in Coles (2001).

Let m=mean(xdat) and  $s=sqrt(6*var(xdat))/pi$ . Then, initial values assigend when 'muinit' is NULL are m - 0.57722 \* s (stationary case). When 'siginit' is NULL, the initial value is taken to be s, and when 'shinit' is NULL, the initial value is taken to be 0.1. When covariates are introduced (nonstationary case), these same initial values are used by default for the constant term, and zeros for all other terms. For example, if a GEV( mu(t)=mu0+mu1\*t, sigma, xi) is being fitted, then the initial value for mu0 is  $m - 0.57722$  \* s, and 0 for mu1.

# Value

A list containing the following components. A subset of these components are printed after the fit. If show is TRUE, then assuming that successful convergence is indicated, the components nexc, nllh, mle and se are always printed.

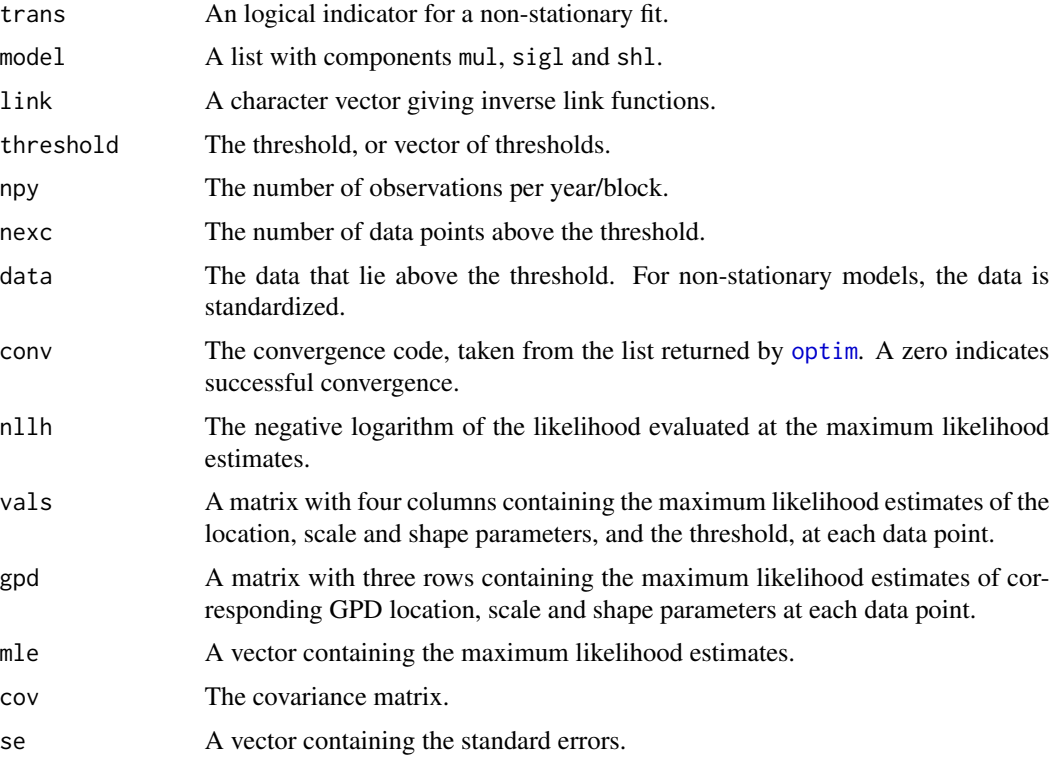

#### Warning

Different optimization methods may result in wildly different parameter estimates.

#### Note

This code is adapted by Eric Gilleland from code originally written for S-Plus by Stuart Coles, and ported to R by Alec Stephenson. See details section above.

# <span id="page-24-0"></span>pp.fitrange 25

#### References

Beirlant J, Goegebeur Y, Segers J and Teugels J. (2004). Statistics of Extremes, Wiley, Chichester, England.

Coles, Stuart (2001). An Introduction to Statistical Modeling of Extreme Values. Springer-Verlag, London.

#### See Also

[pp.diag](#page-21-1), [optim](#page-0-0), [pp.fitrange](#page-24-1), [mrl.plot](#page-20-1), [gpd.fit](#page-13-1)

#### Examples

data(rain) pp.fit(rain, 10)

<span id="page-24-1"></span>pp.fitrange *Fitting the Point Process Model Over a Range of Thresholds*

# Description

Maximum-likelihood fitting for a stationary point process model, over a range of thresholds. Graphs of parameter estimates which aid the selection of a threshold are produced.

#### Usage

```
pp.fitrange(data, umin, umax, npy = 365, nint = 10, show = FALSE, \ldots)
```
#### Arguments

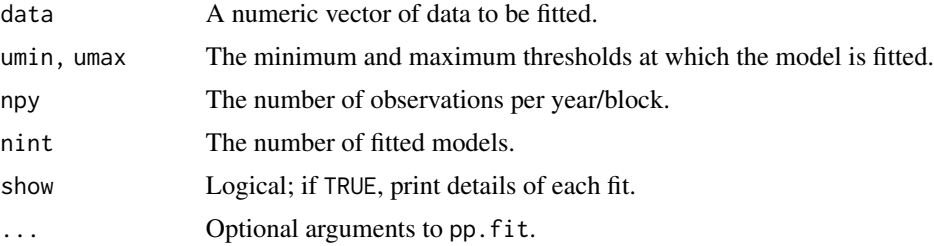

#### Value

Three graphs showing maximum likelihood estimates and confidence intervals of the location, scale and shape parameters over a range of thresholds are produced. A list object is returned invisibly with components: 'threshold' numeric vector of length 'nint' giving the thresholds used, 'mle' an 'nint X 3' matrix giving the maximum likelihood parameter estimates (columns are location, scale and shape respectively), 'se' an 'nint  $X$  3' matrix giving the estimated standard errors for the parameter estimates (columns are location, scale and shape, resp.), 'ci.low', 'ci.up' 'nint X 3' matrices giving the lower and upper 95 intervals, resp. (columns same as for 'mle' and 'se').

# See Also

[pp.fit](#page-22-1), [mrl.plot](#page-20-1), [gpd.fit](#page-13-1), [gpd.fitrange](#page-15-1)

#### Examples

## Not run: data(rain) ## Not run: pp.fitrange(rain, 10, 40)

rain *Daily Rainfall Accumulations in South-West England*

# Description

A numeric vector containing daily rainfall accumulations at a location in south-west England over the period 1914 to 1962.

#### Usage

data(rain)

# Format

A vector containing 17531 observations.

# Source

Coles, S. G. and Tawn, J. A. (1996) Modelling extremes of the areal rainfall process. *Journal of the Royal Statistical Society, B* 53, 329–347.

### References

Coles, S. G. (2001) *An Introduction to Statistical Modelling of Extreme Values.* London: Springer.

<span id="page-25-1"></span>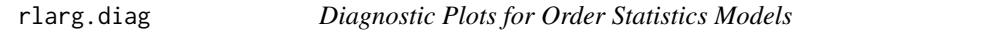

# Description

Produces diagnostic plots for order statistics models using the output of the function rlarg. fit.

#### Usage

 $r$ larg.diag(z,  $n = z$ \$r)

<span id="page-25-0"></span>

#### <span id="page-26-0"></span>rlarg.fit 27

#### **Arguments**

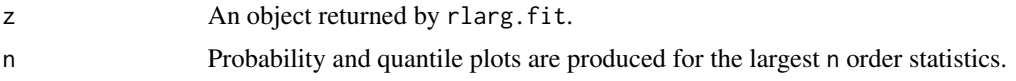

# Value

For stationary models four plots are initially produced; a probability plot, a quantile plot, a return level plot and a histogram of data with fitted density. Then probability and quantile plots are produced for the largest n order statistics.

For non-stationary models residual probability plots and residual quantile plots are produced for the largest n order statistics.

### See Also

[rlarg.fit](#page-26-1)

# Examples

```
## Not run: data(venice)
## Not run: venfit <- rlarg.fit(venice[,-1])
## Not run: rlarg.diag(venfit)
```

```
rlarg.fit Maximum-likelihood Fitting of Order Statistics Model
```
#### Description

Maximum-likelihood fitting for the order statistic model, including generalized linear modelling of each parameter.

#### Usage

```
rlarg.fit(xdat, r = dim(xdat)[2], ydat = NULL, mul = NULL, sigl = NULL,
 shl = NULL, mulink = identity, siglink = identity, shlink = identity,
 muinit = NULL, siginit = NULL, shinit = NULL, show = TRUE,
 method = "Nelder-Mead", maxit = 10000, ...)
```
# Arguments

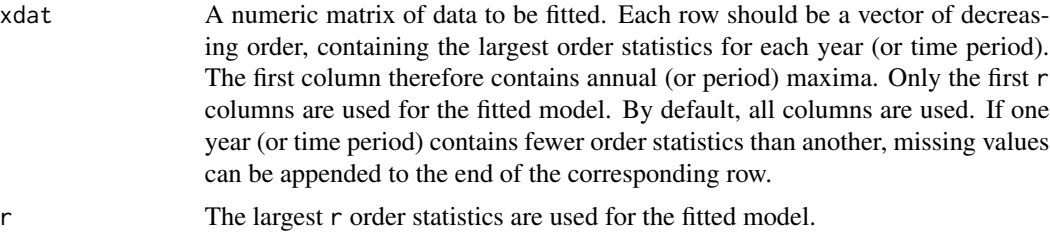

<span id="page-27-0"></span>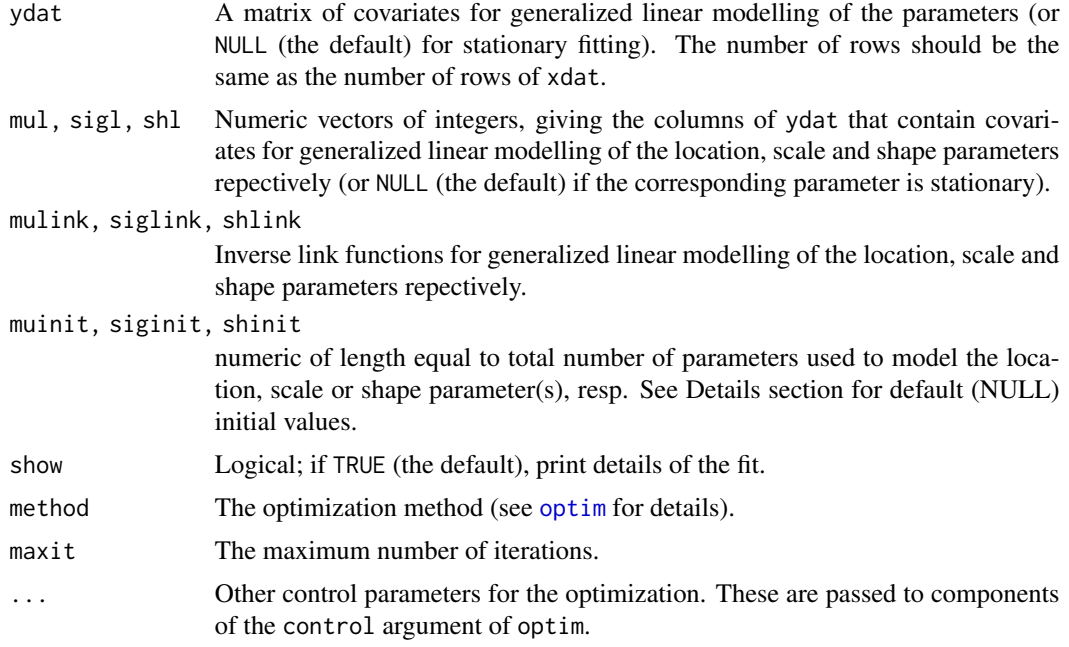

# Details

For non-stationary fitting it is recommended that the covariates within the generalized linear models are (at least approximately) centered and scaled (i.e.\ the columns of ydat should be approximately centered and scaled).

Let m=mean(xdat) and s=sqrt(6\*var(xdat))/pi. Then, initial values assigend when 'muinit' is NULL are m - 0.57722 \* s (stationary case). When 'siginit' is NULL, the initial value is taken to be s, and when 'shinit' is NULL, the initial value is taken to be 0.1. When covariates are introduced (nonstationary case), these same initial values are used by default for the constant term, and zeros for all other terms. For example, if a GEV( mu(t)=mu0+mu1\*t, sigma, xi) is being fitted, then the initial value for mu0 is  $m - 0.57722$  \* s, and 0 for mu1.

# Value

A list containing the following components. A subset of these components are printed after the fit. If show is TRUE, then assuming that successful convergence is indicated, the components nllh, mle and se are always printed.

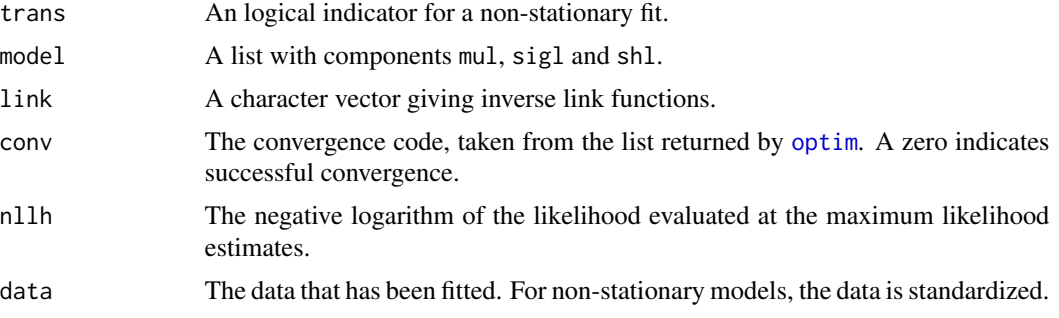

#### <span id="page-28-0"></span>venice 29

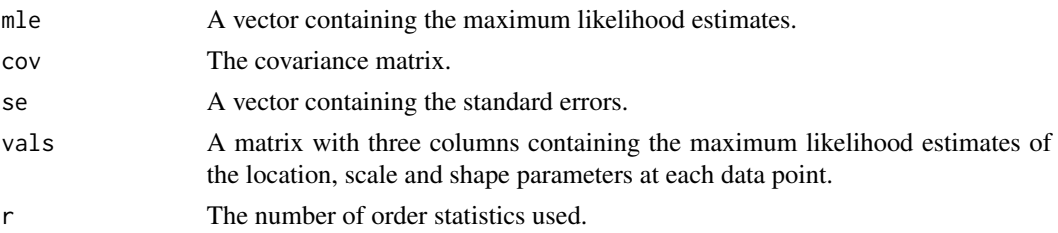

# See Also

[rlarg.diag](#page-25-1), [optim](#page-0-0)

#### Examples

## Not run: data(venice) ## Not run: rlarg.fit(venice[,-1])

venice *Venice Sea Levels*

#### Description

The venice data frame has 51 rows and 11 columns. The final ten columns contain the 10 largest sea levels observed within the year given by the first column. The ten largest sea levels are given for every year in the period 1931 to 1981, excluding 1935 in which only the six largest measurements are available.

#### Usage

data(venice)

# Format

This data frame contains the following columns:

Year A numeric vector of years.

- r1 Annual sea level maxima.
- r2 The second largest sea level.
- r3 The third largest sea level.
- r4 The forth largest sea level.
- r5 The fifth largest sea level.
- r6 The sixth largest sea level.
- r7 The seventh largest sea level.
- r8 The eigth largest sea level.
- r9 The ninth largest sea level.
- r10 The tenth largest sea level.

# <span id="page-29-0"></span>Source

Smith, R. L. (1986) Extreme value theory based on the *r* largest annual events. *Journal of Hydrology* 86, 27–43.

# References

Coles, S. G. (2001) *An Introduction to Statistical Modelling of Extreme Values.* London: Springer.

wavesurge *Wave and Surge Heights in South-West England*

# Description

The wavesurge data frame has 2894 rows and 2 columns. The columns contain wave and surge heights (in metres) at a single location off south-west England.

#### Usage

data(wavesurge)

# Format

This data frame contains the following columns:

wave A numeric vector of wave heights.

surge A numeric vector of surge heights.

#### Source

Coles, S. G. (2001) *An Introduction to Statistical Modelling of Extreme Values.* London: Springer.

wind *Annual Maximum Wind Speeds at Albany and Hartford*

#### Description

The wind data frame has 40 rows and 3 columns. The second and third columns contain annual maximum wind speeds at Albany, New York and Hartford, Connecticut respectively, over the period 1944 to 1983. The first column gives the corresponding years.

#### Usage

data(wind)

#### <span id="page-30-0"></span>wooster 31

#### Format

This data frame contains the following columns:

Year A numeric vector of years.

Hartford Annual maximum wind speeds at Hartford.

Albany Annual maximum wind speeds at Albany.

#### Source

Coles, S. G. (2001) *An Introduction to Statistical Modelling of Extreme Values.* London: Springer.

wooster *Minimum Temperatures at Wooster, Ohio*

# Description

A numeric vector containing daily minimum temperatures, in degrees Fahrenheit, at Wooster, Ohio, over the period 1983 to 1988.

#### Usage

data(wooster)

# Format

A vector containing 1826 observations.

#### Source

Coles, S. G., Tawn, J. A. and Smith, R. L. (1994) A seasonal Markov model for extremely low temperatures. *Environmetrics* 5, 221–239.

#### References

Coles, S. G. (2001) *An Introduction to Statistical Modelling of Extreme Values.* London: Springer.

Smith, R. L., Tawn, J. A. and Coles, S. G. (1997) Markov chain models for threshold exceedences. *Biometrica* 84, 249–268.

# <span id="page-31-0"></span>Index

∗ datasets dowjones, [2](#page-1-0) engine, [3](#page-2-0) euroex, [3](#page-2-0) exchange, [4](#page-3-0) fremantle, [4](#page-3-0) glass, [13](#page-12-0) portpirie, [21](#page-20-0) rain, [26](#page-25-0) venice, [29](#page-28-0) wavesurge, [30](#page-29-0) wind, [30](#page-29-0) wooster, [31](#page-30-0) ∗ distribution gamGPDfitboot, [5](#page-4-0) ∗ generalized Pareto distribution gamGPDfitboot, [5](#page-4-0) ∗ hplot gev.diag, [9](#page-8-0) gev.prof, [12](#page-11-0) gpd.diag, [13](#page-12-0) gpd.fitrange, [16](#page-15-0) gpd.prof, [17](#page-16-0) gum.diag, [18](#page-17-0) mrl.plot, [21](#page-20-0) pp.diag, [22](#page-21-0) pp.fitrange, [25](#page-24-0) rlarg.diag, [26](#page-25-0) ∗ misc ismev, [20](#page-19-0) ∗ models gev.fit, [10](#page-9-0) gpd.fit, [14](#page-13-0) gum.fit, [18](#page-17-0) pp.fit, [23](#page-22-0) rlarg.fit, [27](#page-26-0) ∗ multivariate gamGPDfitboot, [5](#page-4-0) as.POSIXct, *[4](#page-3-0)*

as.POSIXlt, *[4](#page-3-0)* dowjones, [2](#page-1-0) engine, [3](#page-2-0) euroex, [3](#page-2-0) exchange, [4](#page-3-0) fremantle, [4](#page-3-0) gamGPDboot *(*gamGPDfitboot*)*, [5](#page-4-0) gamGPDfit *(*gamGPDfitboot*)*, [5](#page-4-0) gamGPDfitboot, [5](#page-4-0) gev.diag, [9,](#page-8-0) *[11,](#page-10-0) [12](#page-11-0)* gev.fit, *[9](#page-8-0)*, [10,](#page-9-0) *[12](#page-11-0)*, *[18](#page-17-0)*, *[20](#page-19-0)* gev.prof, *[9](#page-8-0)*, *[11](#page-10-0)*, [12](#page-11-0) gev.profxi *(*gev.prof*)*, [12](#page-11-0) glass, [13](#page-12-0) gpd.diag, [13,](#page-12-0) *[16,](#page-15-0) [17](#page-16-0)* gpd.fit, *[14](#page-13-0)*, [14,](#page-13-0) *[16,](#page-15-0) [17](#page-16-0)*, *[21,](#page-20-0) [22](#page-21-0)*, *[25,](#page-24-0) [26](#page-25-0)* gpd.fitrange, *[16](#page-15-0)*, [16,](#page-15-0) *[21](#page-20-0)*, *[26](#page-25-0)* gpd.prof, *[14](#page-13-0)*, *[16](#page-15-0)*, [17](#page-16-0) gpd.profxi *(*gpd.prof*)*, [17](#page-16-0) gum.diag, [18,](#page-17-0) *[20](#page-19-0)* gum.fit, *[18](#page-17-0)*, [18](#page-17-0) ismev, [20](#page-19-0) logical, *[5,](#page-4-0) [6](#page-5-0)* mrl.plot, *[16](#page-15-0)*, [21,](#page-20-0) *[25,](#page-24-0) [26](#page-25-0)* optim, *[10,](#page-9-0) [11](#page-10-0)*, *[14](#page-13-0)[–16](#page-15-0)*, *[19,](#page-18-0) [20](#page-19-0)*, *[23](#page-22-0)[–25](#page-24-0)*, *[28,](#page-27-0) [29](#page-28-0)* portpirie, [21](#page-20-0) POSIXct, *[2](#page-1-0)* pp.diag, [22,](#page-21-0) *[25](#page-24-0)* pp.fit, *[14](#page-13-0)*, *[16](#page-15-0)*, *[21,](#page-20-0) [22](#page-21-0)*, [23,](#page-22-0) *[26](#page-25-0)* pp.fitrange, *[16](#page-15-0)*, *[25](#page-24-0)*, [25](#page-24-0) rain, [26](#page-25-0)

#### $I<sub>N</sub>DEX$  33

rlarg.diag , [26](#page-25-0) , *[29](#page-28-0)* rlarg.fit , *[27](#page-26-0)* , [27](#page-26-0) TRUE , *[7](#page-6-0)* venice , [29](#page-28-0) wavesurge , [30](#page-29-0) wind, [30](#page-29-0) wooster , [31](#page-30-0)